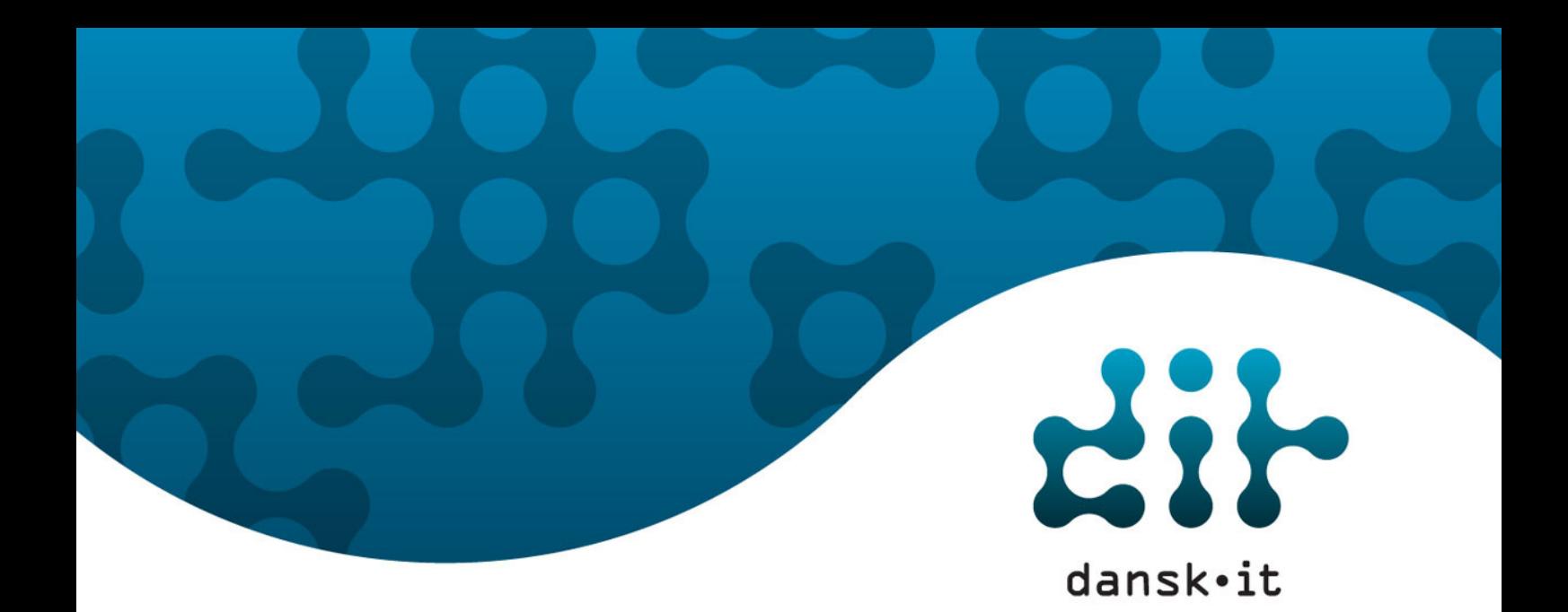

# ICDL/PC-kørekort® INTERNATIONAL COMPUTER DRIVING LICENCE Syllabus version 5.0 DK

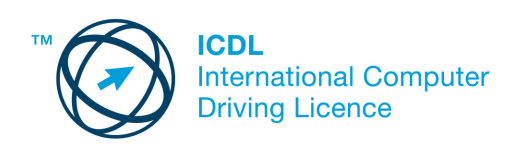

Copyright © 2008 DANSK IT ICDL/PC-kørekort® er registreret varemærke for DANSK IT

DANSK IT | Bredgade 25A | DK 1260 København K | Tel. +45 3311 1560 E-mail: certificering@dit.dk | Hjemmeside: www.dit.dk

# Indhold

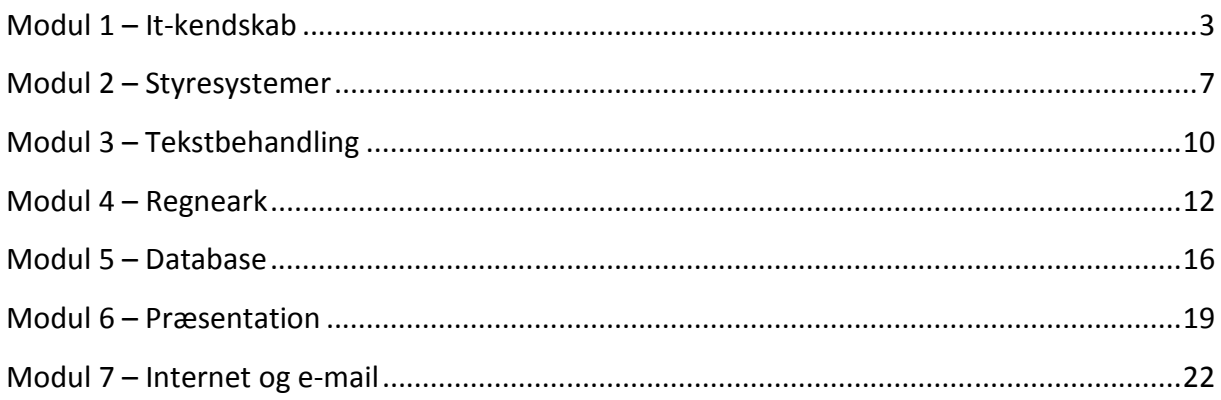

Dette er den officielle udgave af ICDL/PC-kørekort® Syllabus version 5.0.

## Modul 1- It-kendskab

Grundlæggende begreber vedrørende informations- og kommunikationsteknologi.

#### Formål for modulet

- Forstå hvad hardware er, kende til de faktorer der har effekt på computerens ydeevne og kende til begrebet perifere enheder.
- Forstå hvad software er og give eksempler på almindelig applikationssoftware (programmer) og operativsystemer.
- Forstå hvordan informationsnetværk anvendes indenfor it, og kende til de forskellige metoder man kan koble på internettet med.
- Forstå hvad informations- og kommunikationsteknologi er (IKT) og give eksempler på hvordan det praktisk anvendes i hverdagslivet.
- Forstå sundhed, sikkerhed og miljømæssige problemstillinger i forhold til brugen af computere.
- Kende til vigtige sikkerheds problemstillinger associeret med brug af computere.
- Kende til vigtige lovmæssige problemstillinger i relation til copyright og databeskyttelse ved brug af computere.

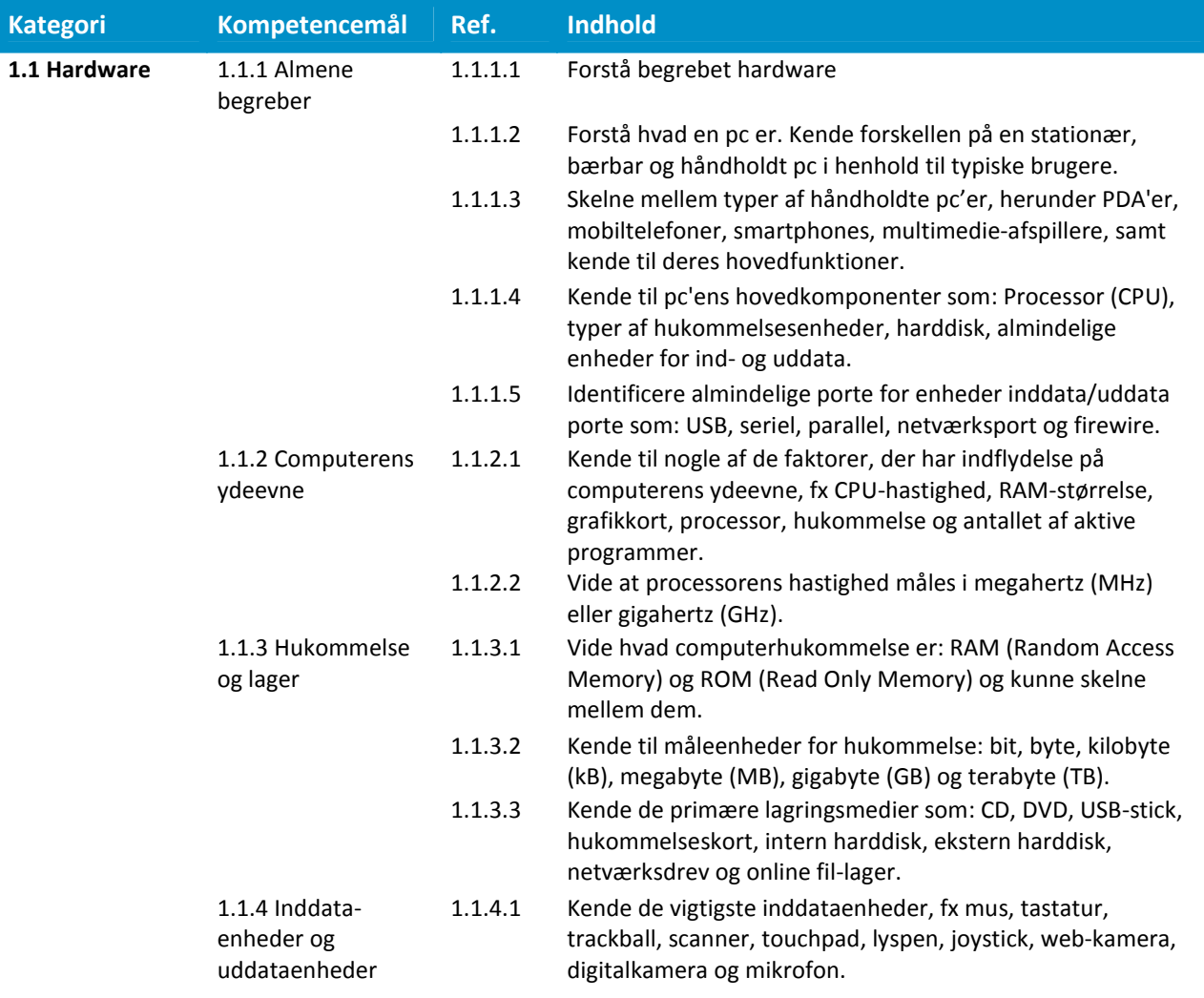

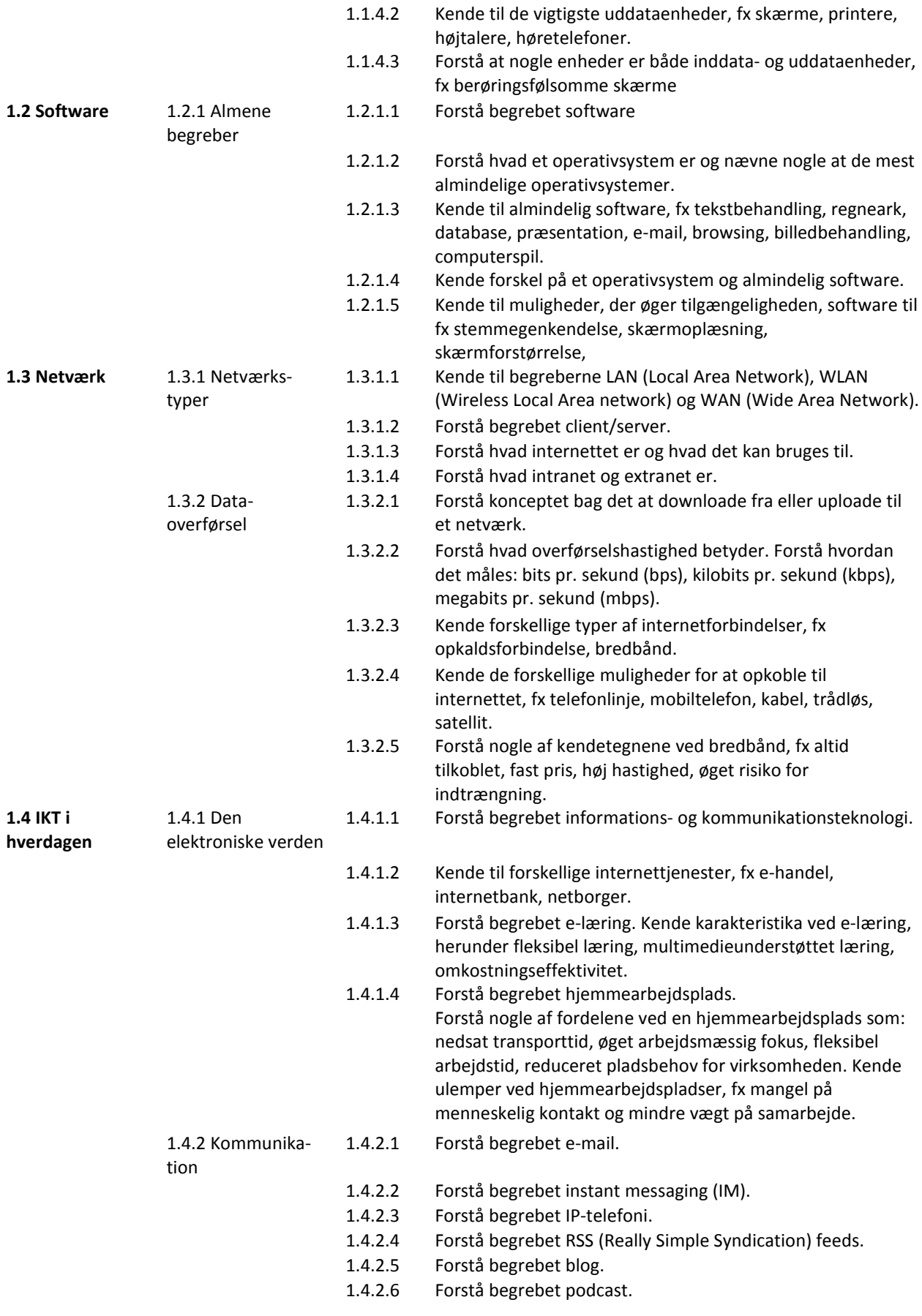

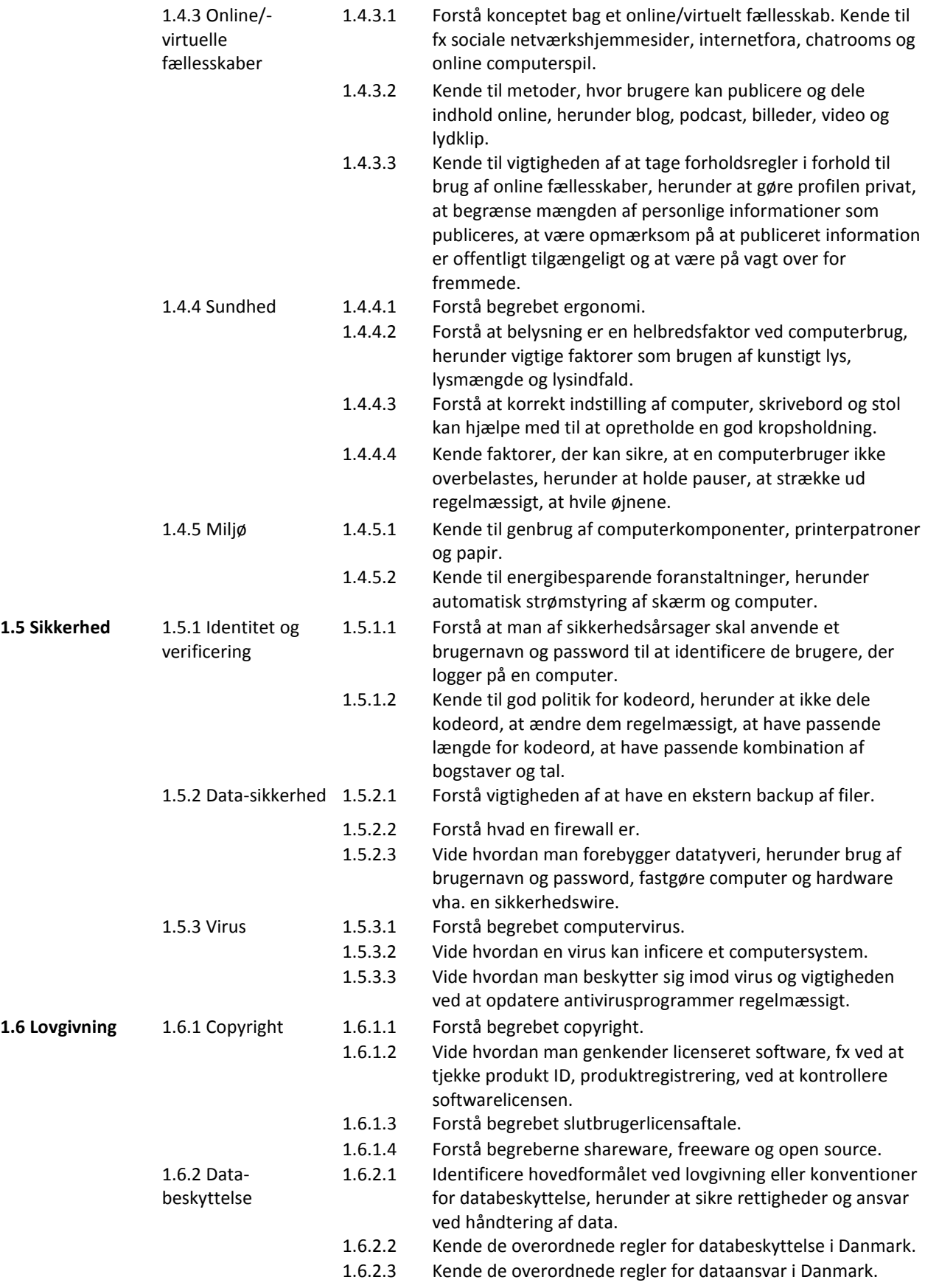

# Modul 2 - Styresystemer

Brug af computeren og håndtering af filer

#### Formål for modulet

- Anvende hovedfunktionerne i operativsystemet inklusiv justering af computeropsætning og brug den indbyggede hjælpefunktion.
- Arbejde effektivt med computerens skrivebord og arbejde effektivt i et grafisk bruger niveau.
- Kende til hoved koncepterne i fil håndtering og være i stand til effektivt at organisere filer og foldere således at de nemt kan identificeres og findes.
- Anvende programmer til at komprimere og udpakke store filer og anvende antivirusprogrammer til at beskytte computeren imod virus.
- Demonstrere færdigheder i at anvende simpel tekstredigering og printer værktøj som er tilgængelige i operativ systemet.

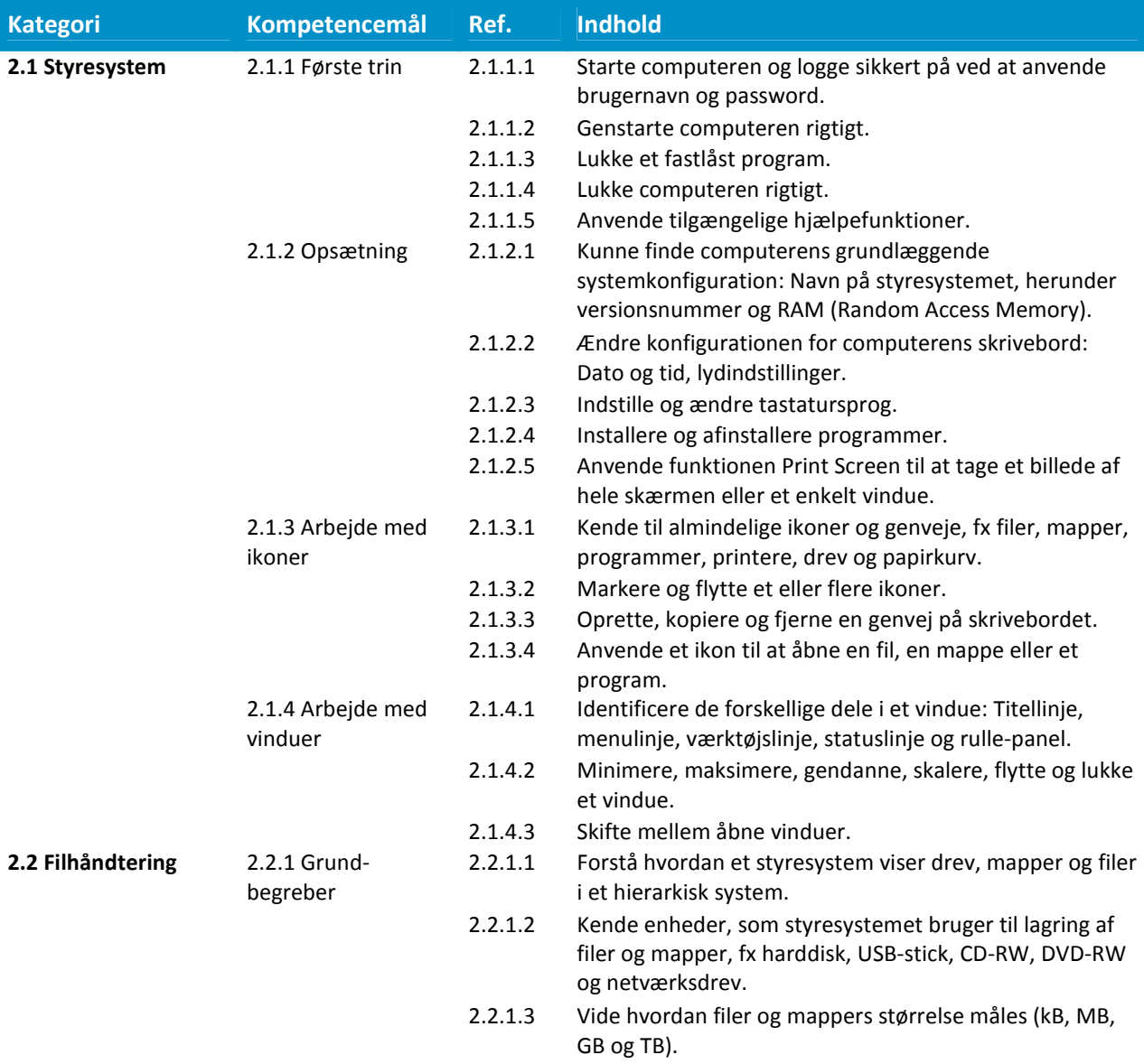

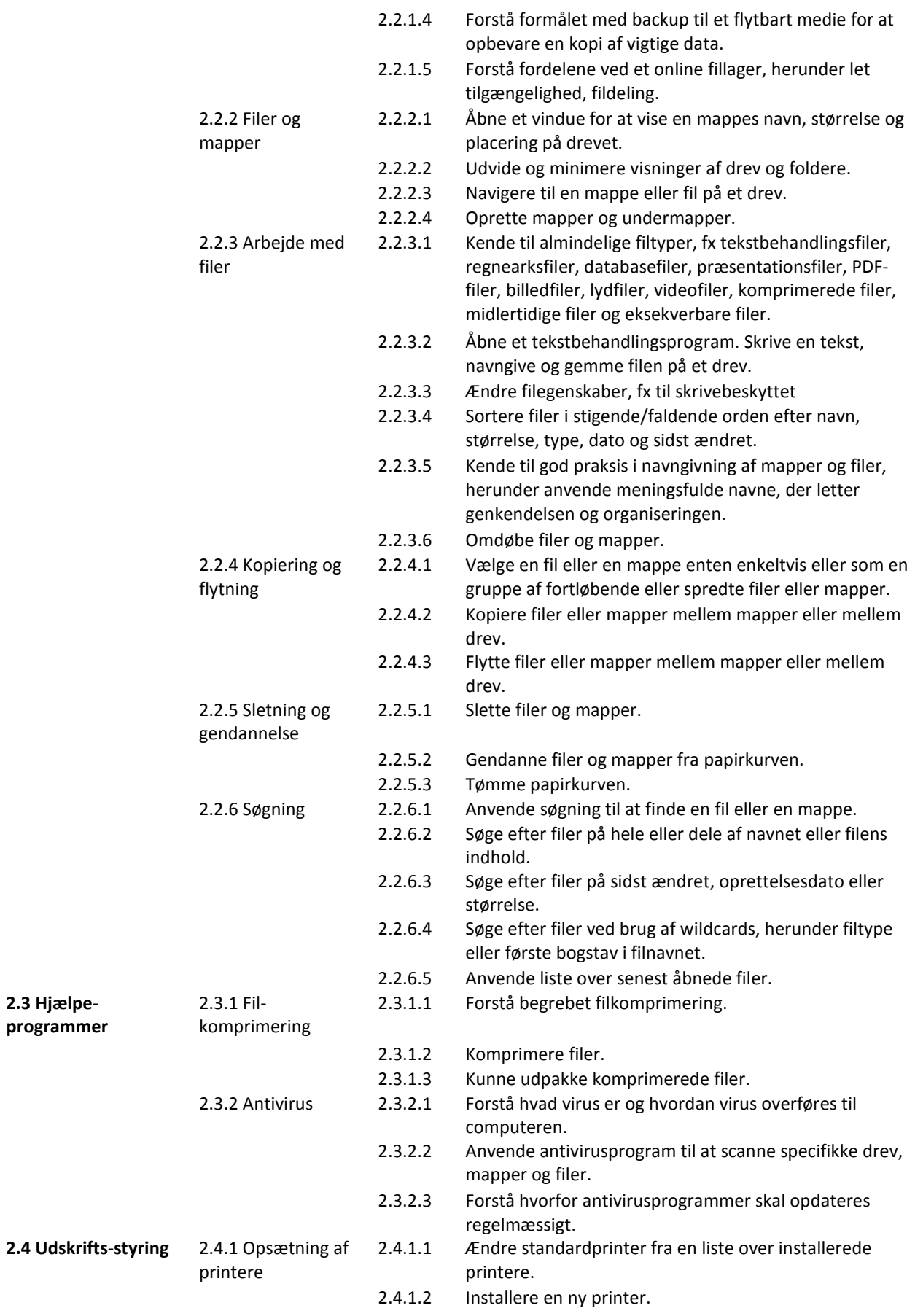

- 2.4.2 Udskrivning 2.4.2.1 Udskrive et dokument fra et tekstredigeringsprogram.
	- 2.4.2.2 Følge et udskriftsjob i køen ved hjælp af udskriftsstyring.
	- 2.4.2.3 Pause, genstarte eller slette et udskriftsjob vha. udskriftsstyring.

#### Modul 3 – Tekstbehandling

#### Formål for modulet

- Arbejde med dokumenter og gemme dem i forskellige filformater.
- Anvende indbyggede funktioner, så som hjælpefunktion, til at forbedre produktiviteten.
- Oprette og redigere tekstdokumenter som er klar til at bliver delt og distribueret.
- Tilføje flere formater til et dokument for at forbedre dem inden distribution og kende til god praksis i hvilke egnede formater.
- **Indsætte tabeller, billeder og grafik i dokumenter.**
- Forberede dokumenter til mail flette funktioner.
- Justere sideopsætninger, læse korrektur og rette stavning inden endelig udskrivning.

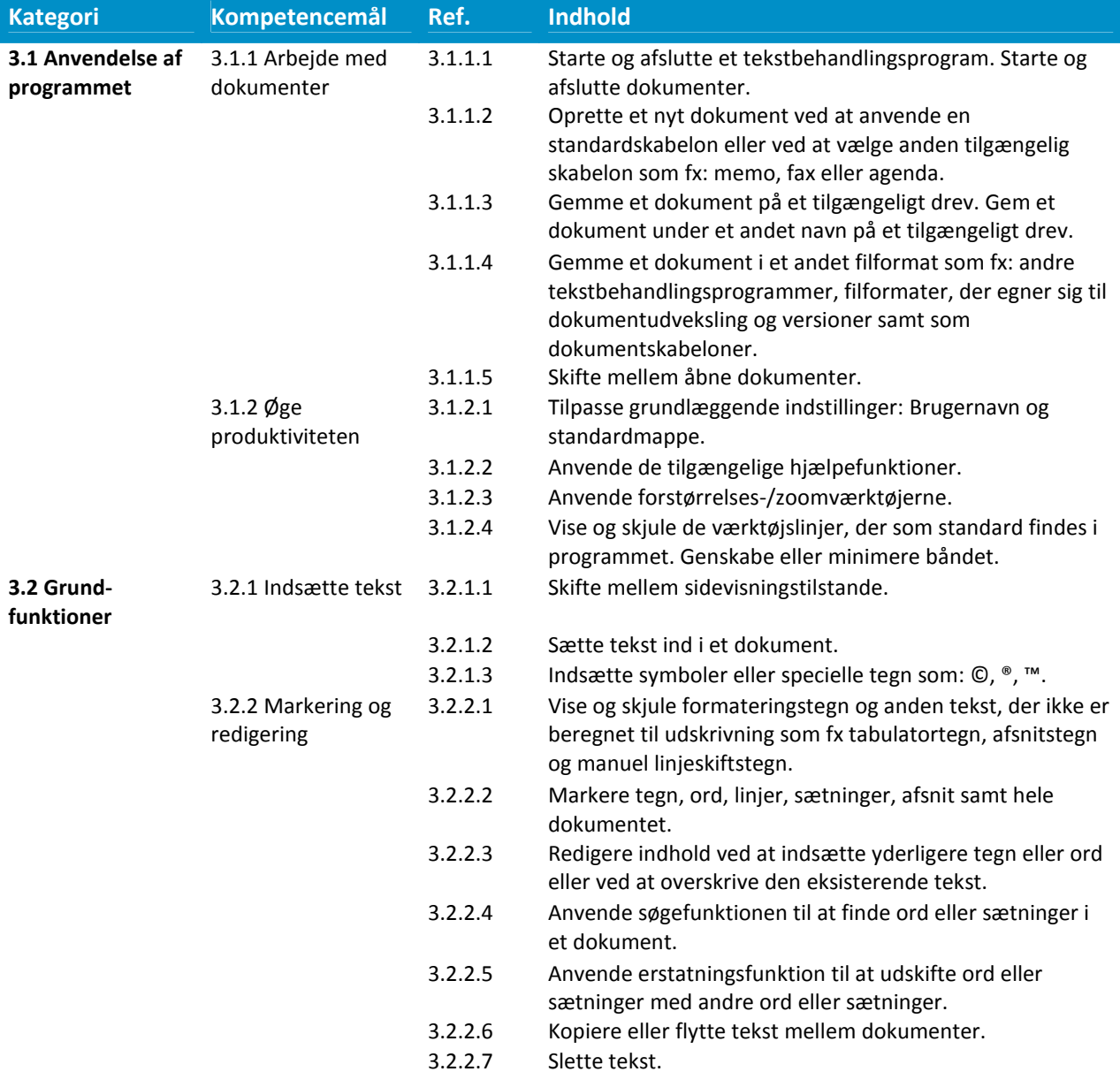

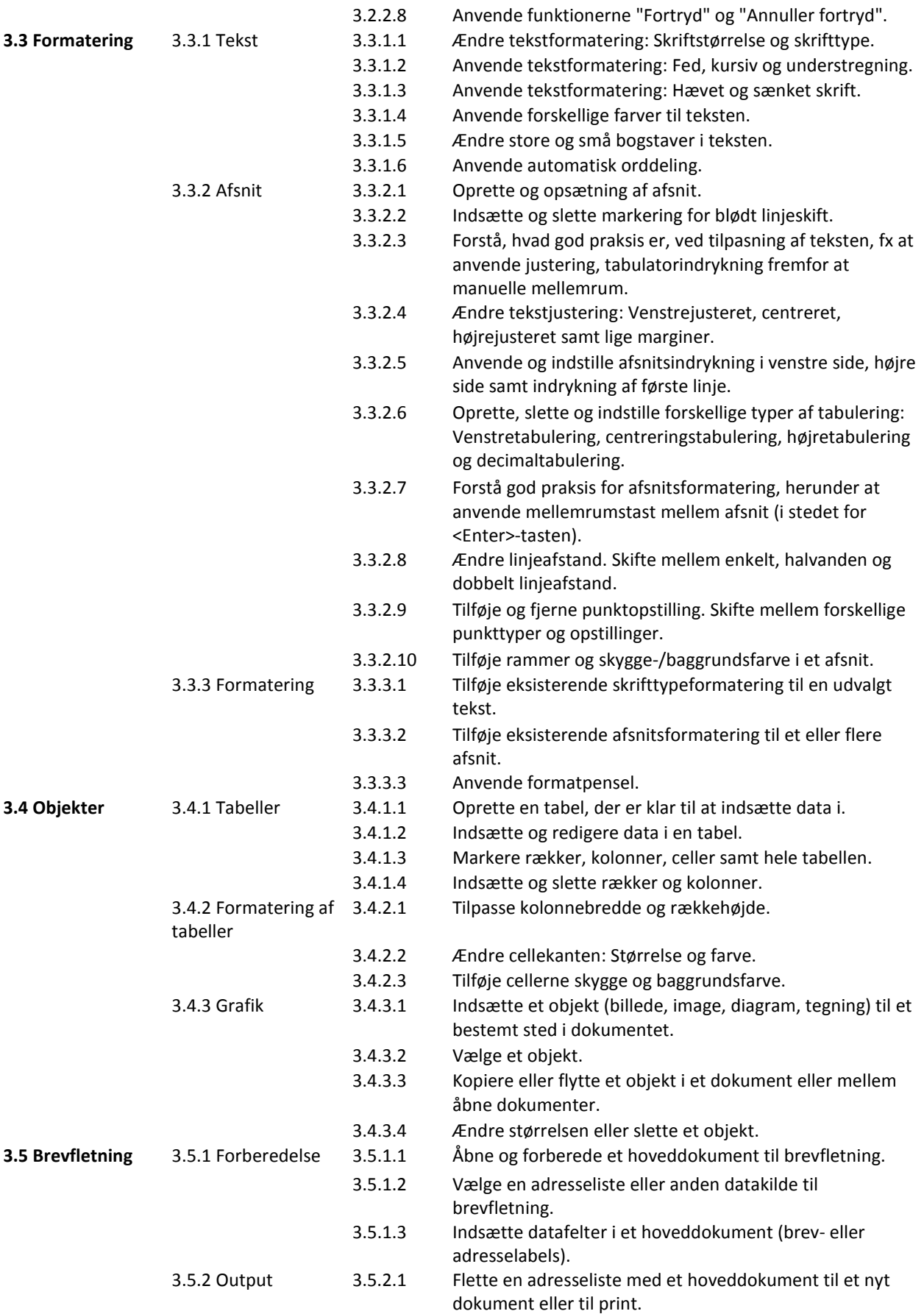

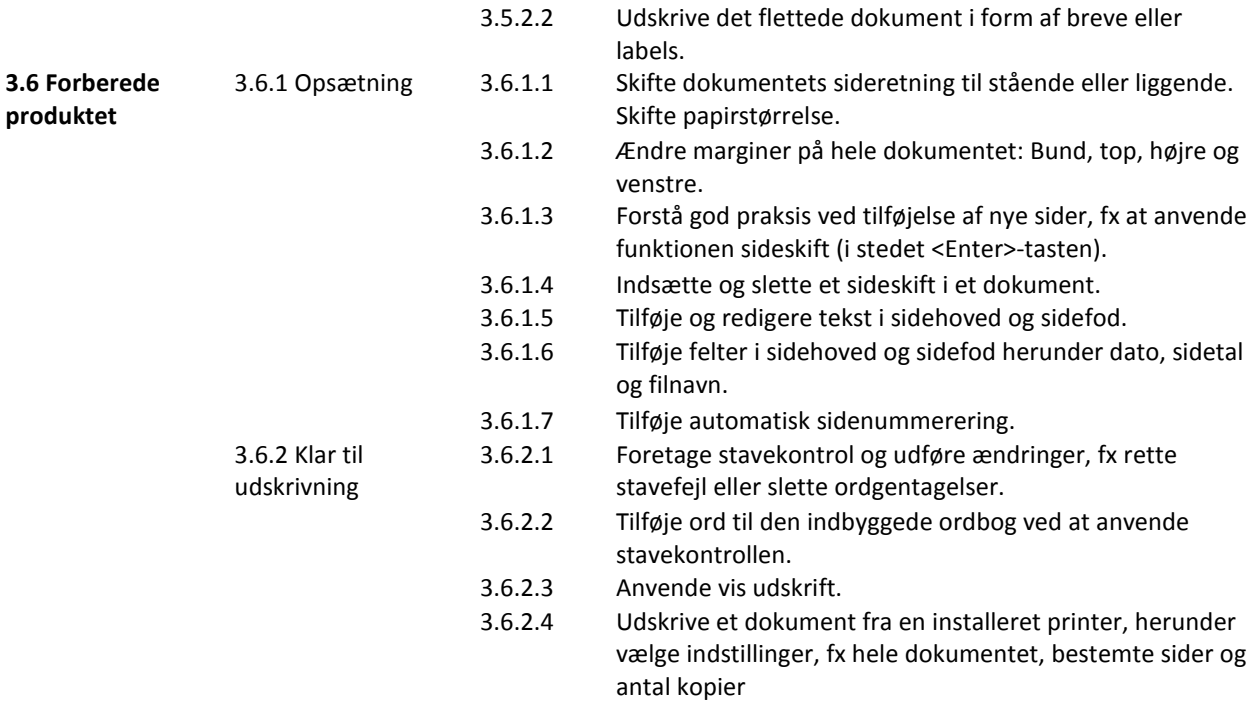

#### Modul 4 – Regneark

#### Formål for modulet

- Arbejde med regneark og gemme dem i forskellige formater.
- Vælge indbyggede muligheder som fx hjælpefunktion i programmet for at forbedre produktiviteten.
- Indsætte data i celler og anvende god praksis i oprettelse af lister. Vælge, sortere og kopiere, flytte og slette data.
- Redigere rækker og kolonner i et regneark. Kopiere, flytte og slette samt omdøbe regneark.
- Oprette matematiske og logiske formler ved brug af standardfunktioner. Anvende god praksis ved oprettelse af formularer samt kende til fejlværdier i formularer.
- Formatere tal og tekstindhold i et regneark.
- Vælge, oprette og formatere diagrammer til at præsentere information på en meningsfuld måde.
- **Justere sideopsætning for regneark, tjekke og rette indhold i regneark for endelig** udskrivning.

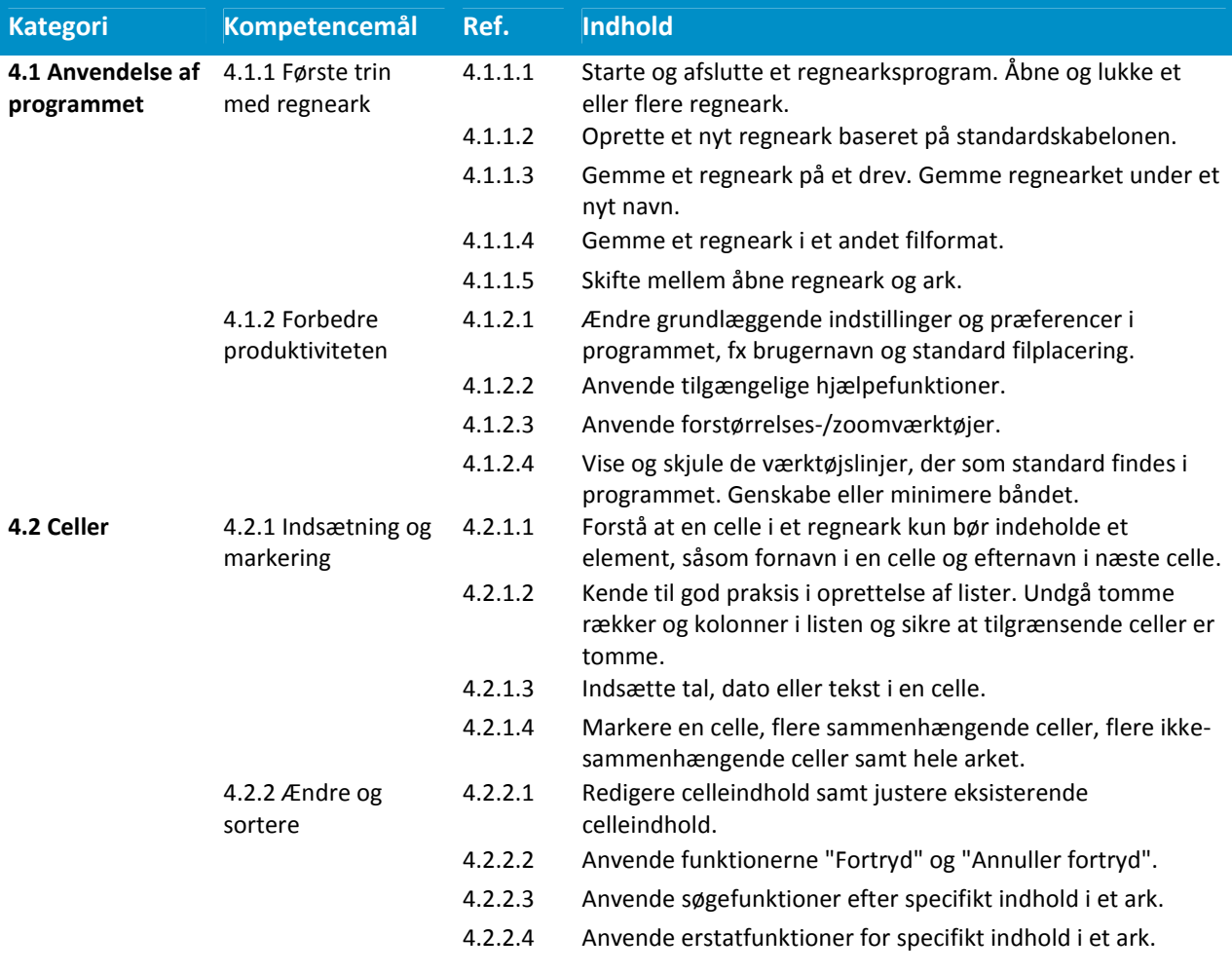

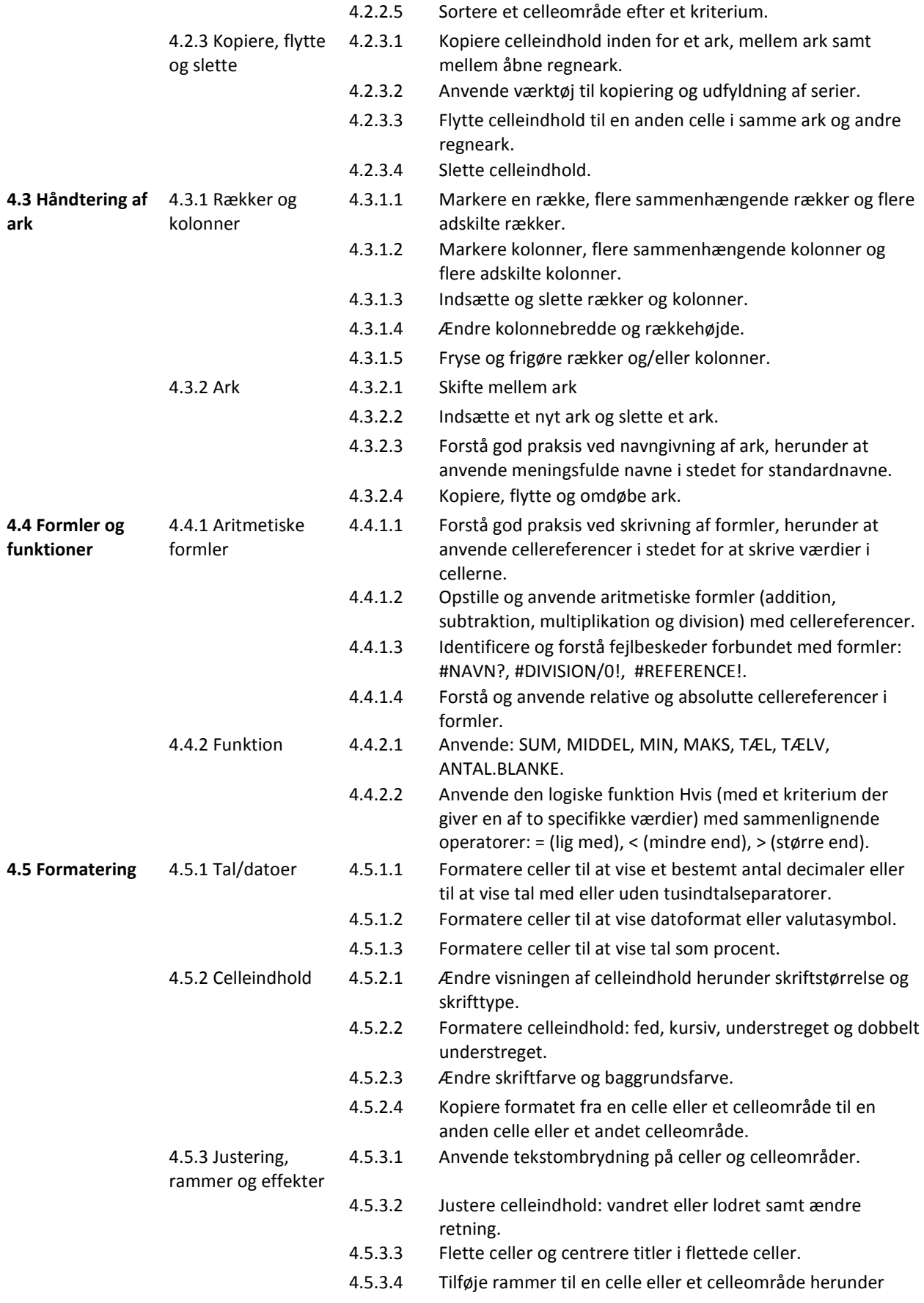

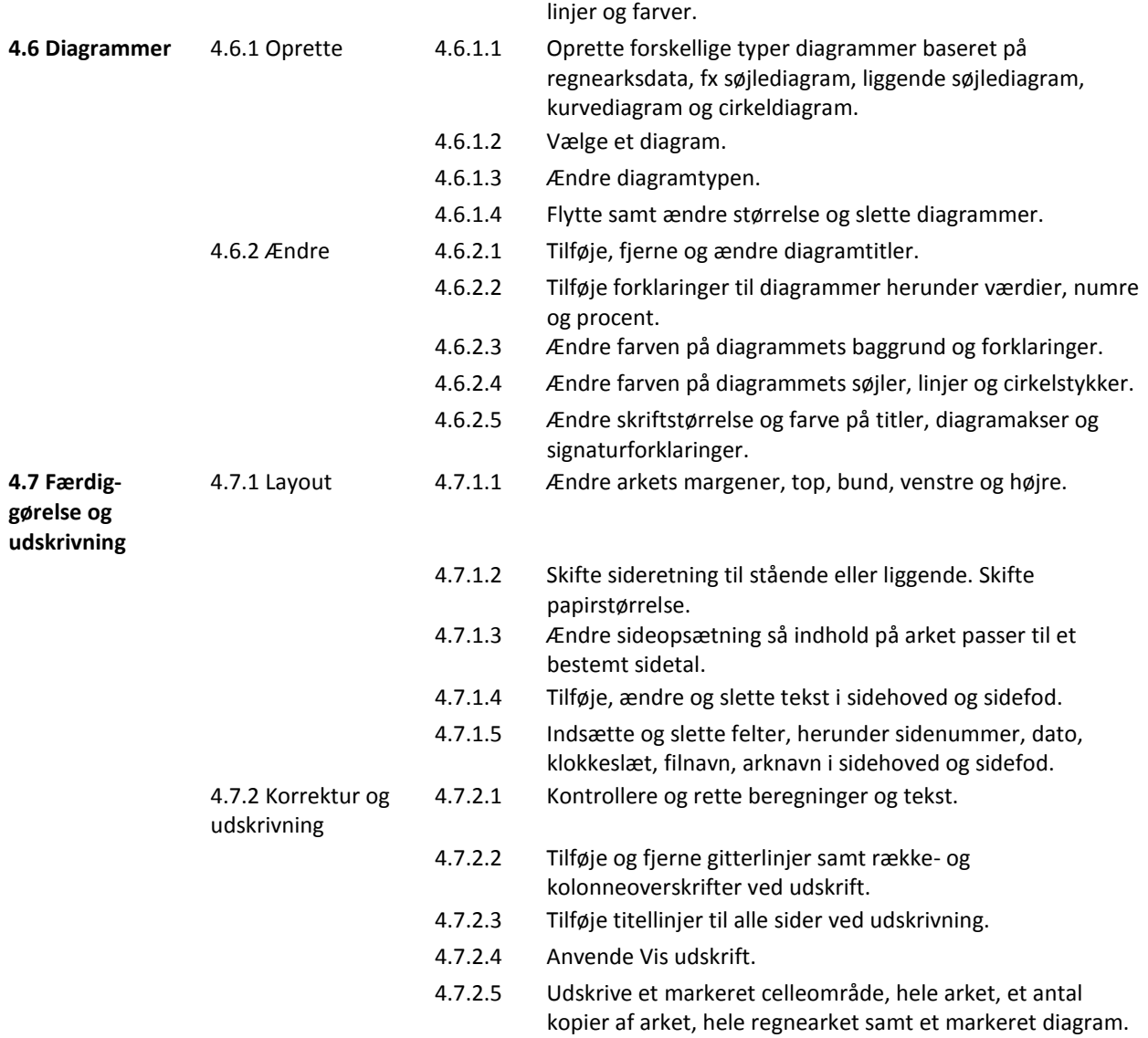

#### Modul 5 – Databaser

## Formål for modulet

- Forstå hvad en database er og hvordan den er organiseret og virker.
- Lave en simpel database og se databaseindhold i forskellige visninger.
- Oprette en tabel, definere og modificere felter og deres indstillinger; indsætte og redigere data i en tabel.
- Sortere og filtrere en tabel eller formular, herunder oprette, modificere og køre forespørgsler for at modtage specifik information fra en database.
- Forstå hvad en formular er og oprette en formular til at indsætte, ændre eller slette data i poster.
- Oprette rutinerapporter og forberede udtræk til at være klar til distribution.

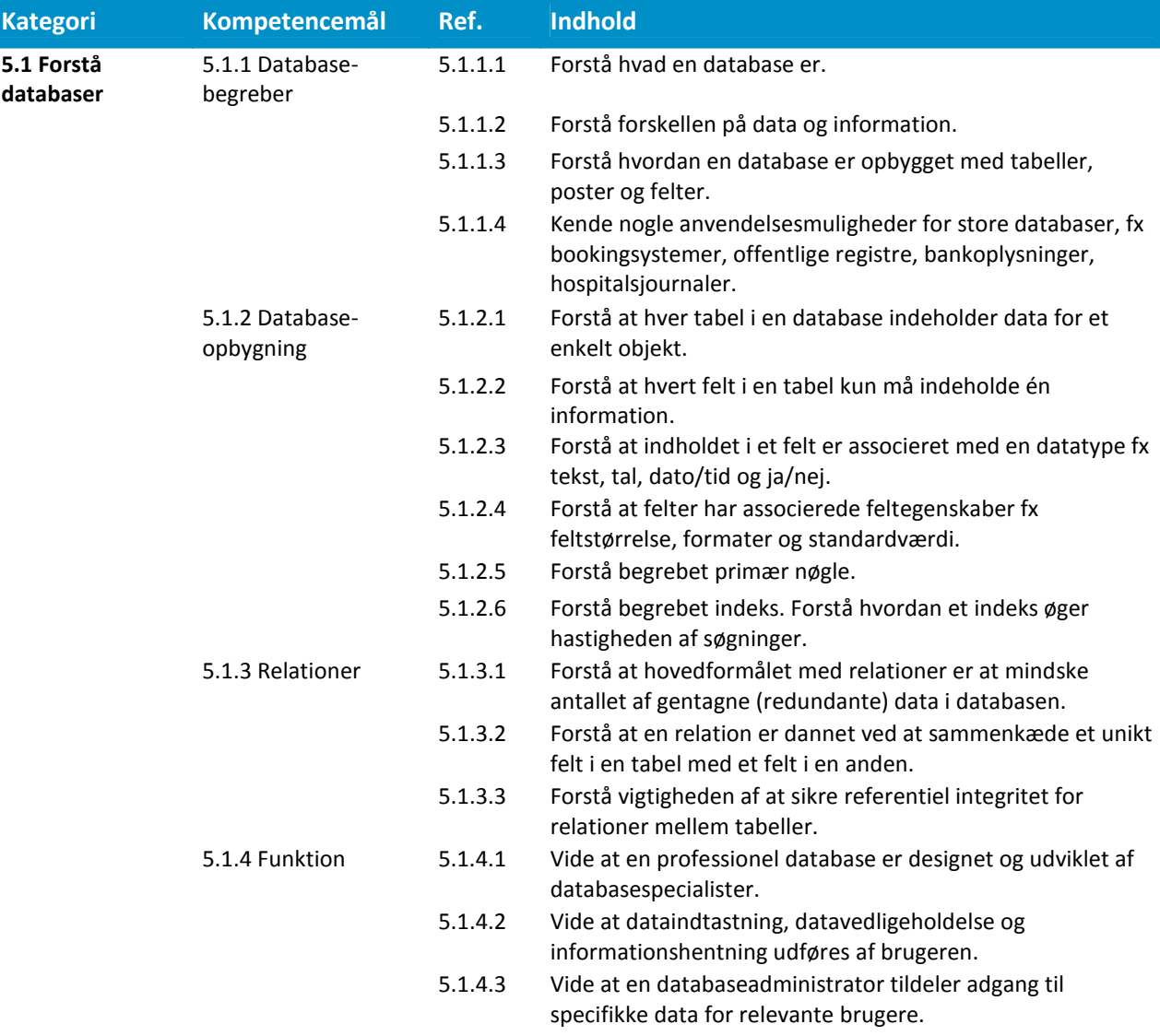

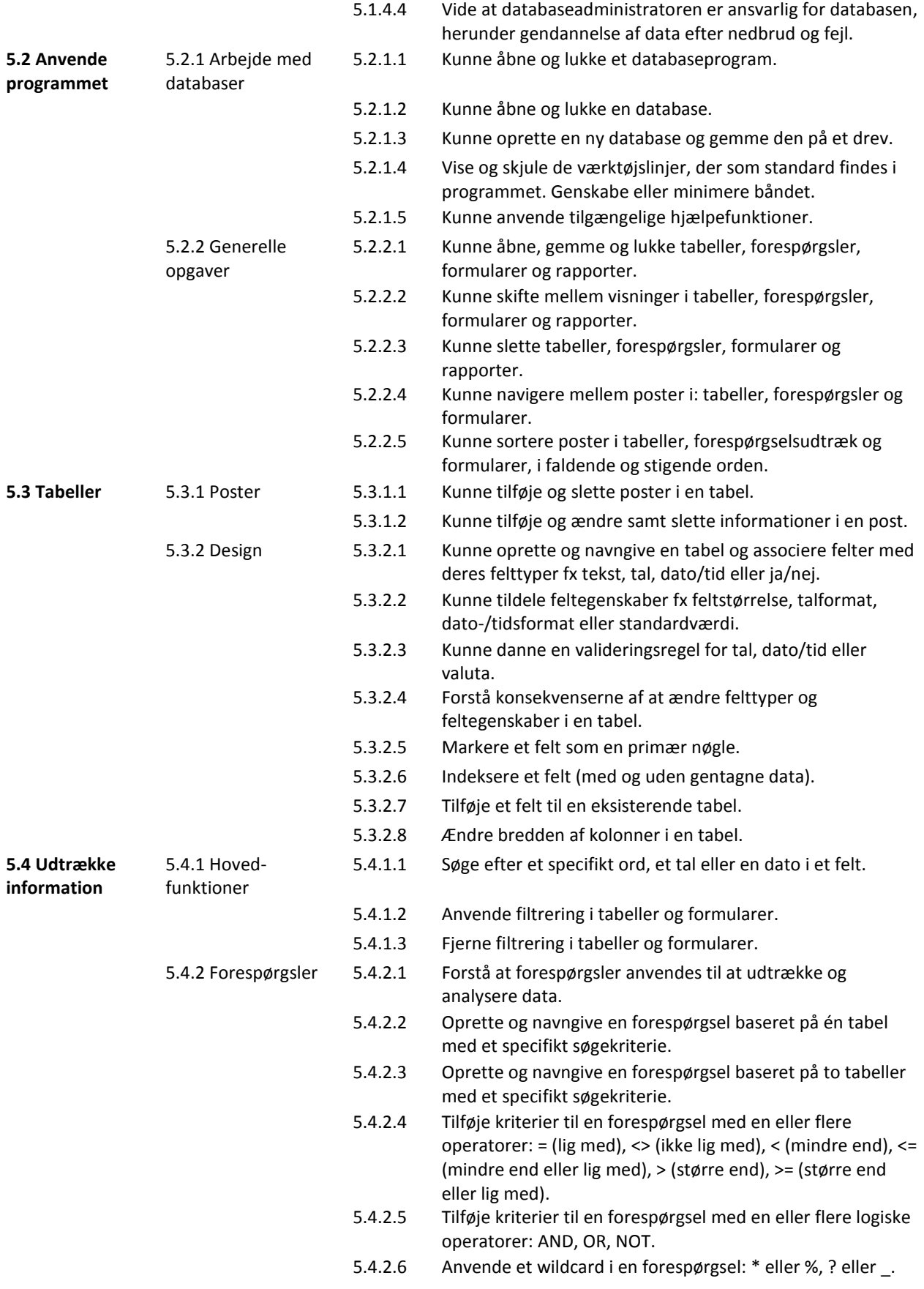

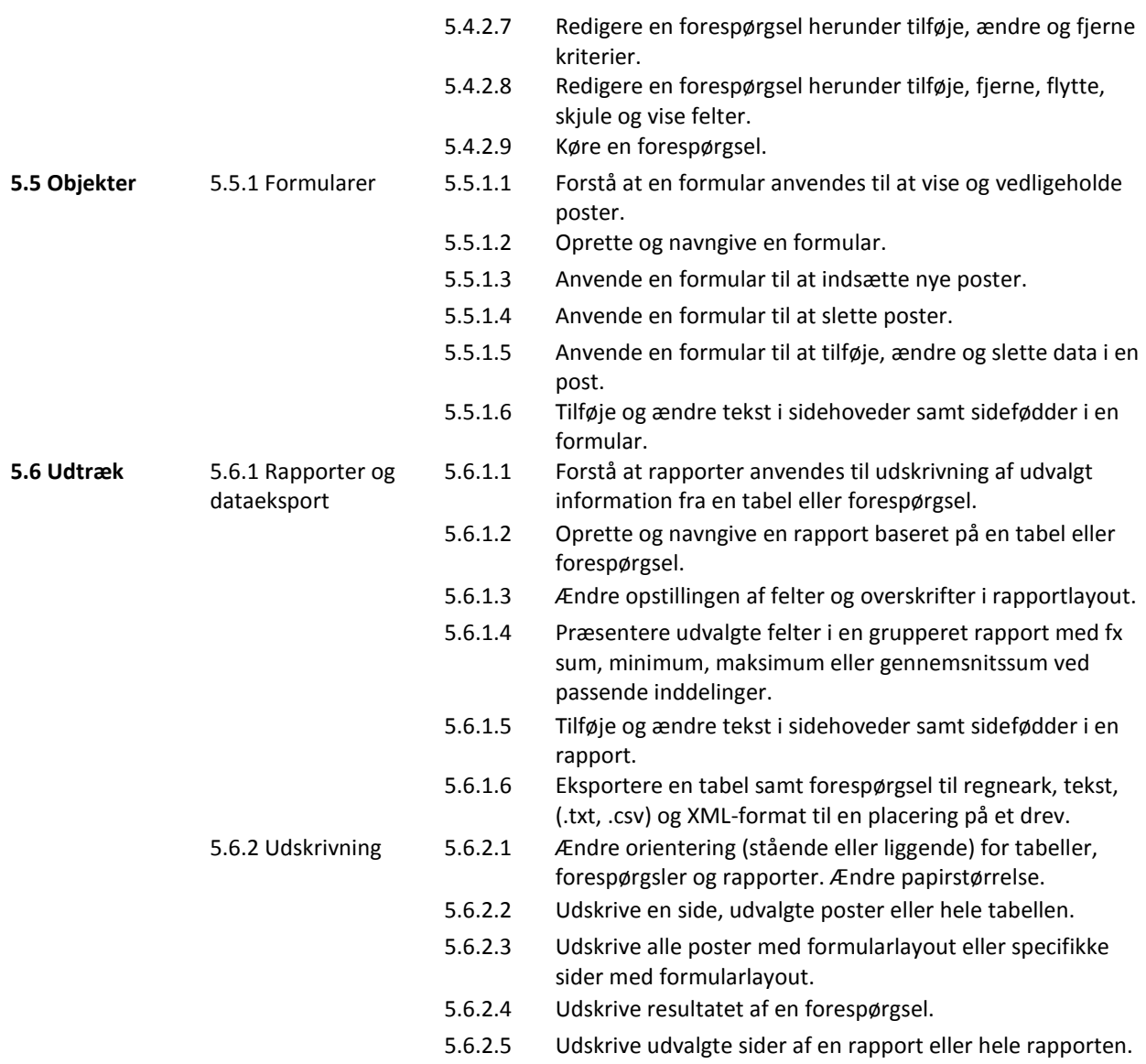

#### Modul 6 – Præsentation

#### Formål for modulet

- Arbejde med præsentationer og gemme dem i forskellige filformater.
- Anvende indbyggede funktioner, så som hjælpefunktionen, til at forbedre produktiviteten.
- Kende til forskellige præsentationsvisninger og brugen af dem. Vælge forskellige diaslayouts og -designs samt redigere dias.
- Indsætte, redigere og formatere tekst i præsentationer. Kende til god praksis i at navngive diastitler.
- Vælge, oprette og formatere diagrammer for at præsentere information effektivt.
- **Indsætte og redigere billeder og tegneobjekter.**
- Tilføje animationer og overgangseffekter til præsentationer og læse korrektur, samt kontrollere præsentationsindhold inden udskrivning og uddeling af præsentationen.

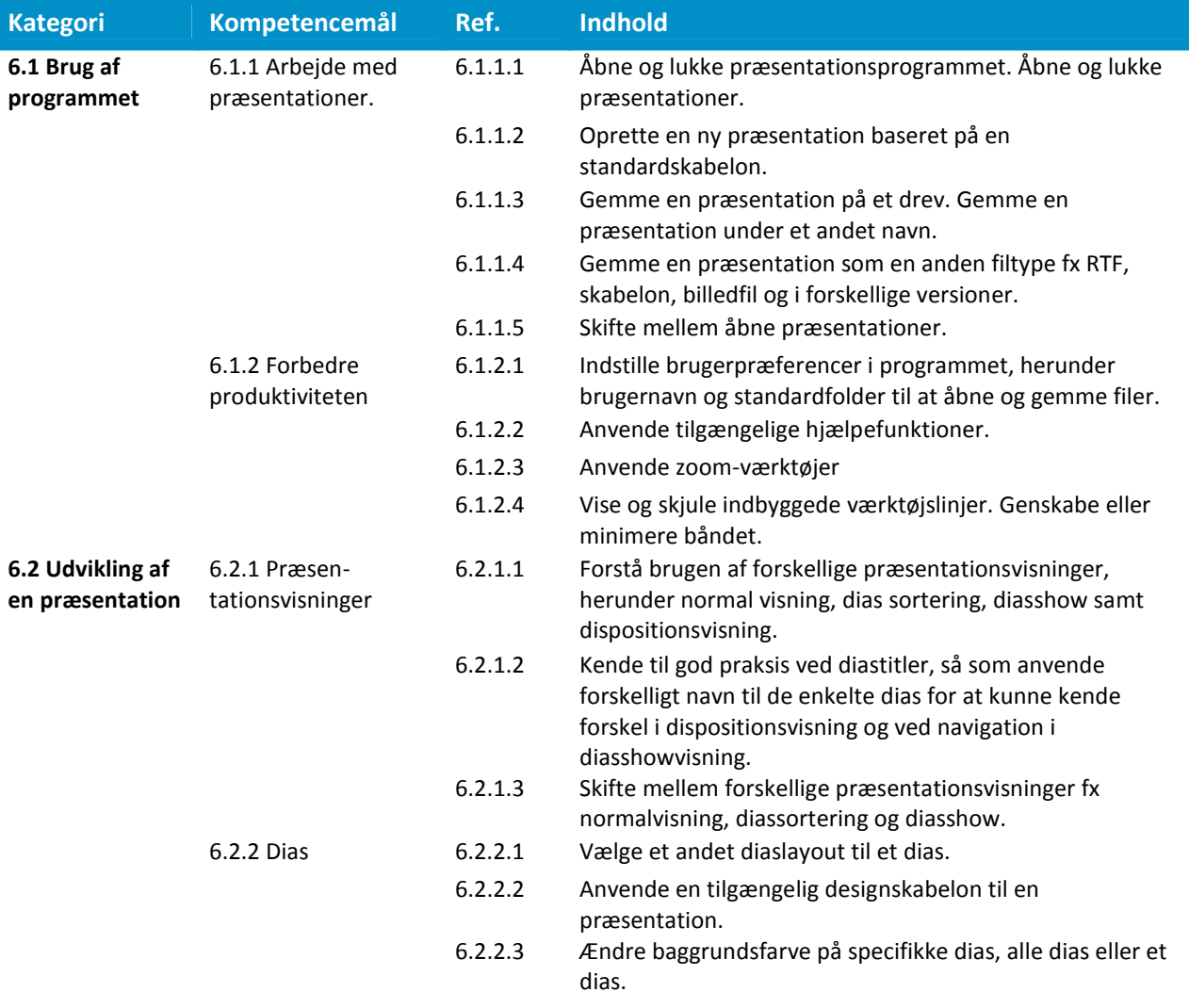

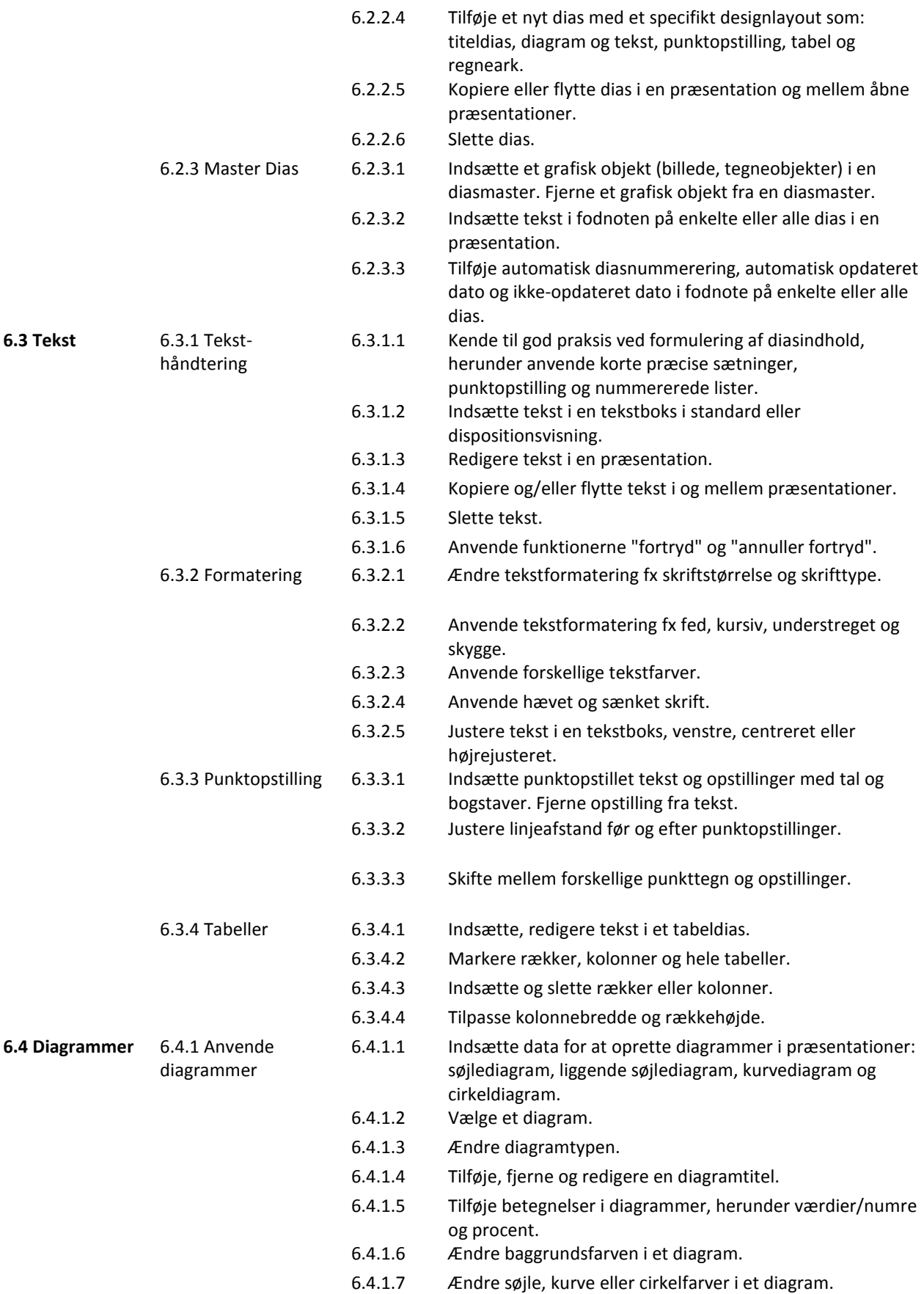

![](_page_19_Picture_172.jpeg)

## Modul 7 – Internet og e-mail

#### Formål for modulet

#### Første sektion, kandidaten skal være i stand til at:

- Forstå hvad internettet er og kende almindelige it begreber. Kende til nogle af de sikkerhedsmæssige overvejelser ved brug af internettet.
- Gennemføre almindelige browser opgaver, inklusiv ændring af browser opsætning.
- Udfylde og indsende en web-baseret formular og søge efter information.
- Gemme hjemmesider og downloade filer fra nettet. Kopiere indhold fra hjemmesider ind i et dokument.

#### Anden sektion, kandidaten skal være i stand til at:

- Forstå hvad e-mail er og kende til fordele og ulemper ved brugen heraf. Kende til andre kommunikationsmuligheder.
- Være vidende om netikette og sikkerhedshensyn ved brug af e-mail.
- Oprette, køre stavekontrol og sende en e-mail. Svare eller videresende en e-mail, håndtere vedhæftede filer og udskrive en e-mail.
- Kende til metoder der forøger produktiviteten ved brug af e-mailprogrammer. Organisere og administrere e-mails.

![](_page_20_Picture_171.jpeg)

![](_page_21_Picture_188.jpeg)

![](_page_22_Picture_175.jpeg)

![](_page_23_Picture_86.jpeg)